## **Read Sequence from Remote Database Element**

Download sequence(s) with the specified ID(s) from one of the remote databases: NCBI, Ensembl, PDB, etc.

The sequences are downloaded with the associated annotations in a file format, specific for the selected database.

The element outputs message(s) with the sequence and annotations data.

**Element type:** fetch-sequence

## **Parameters**

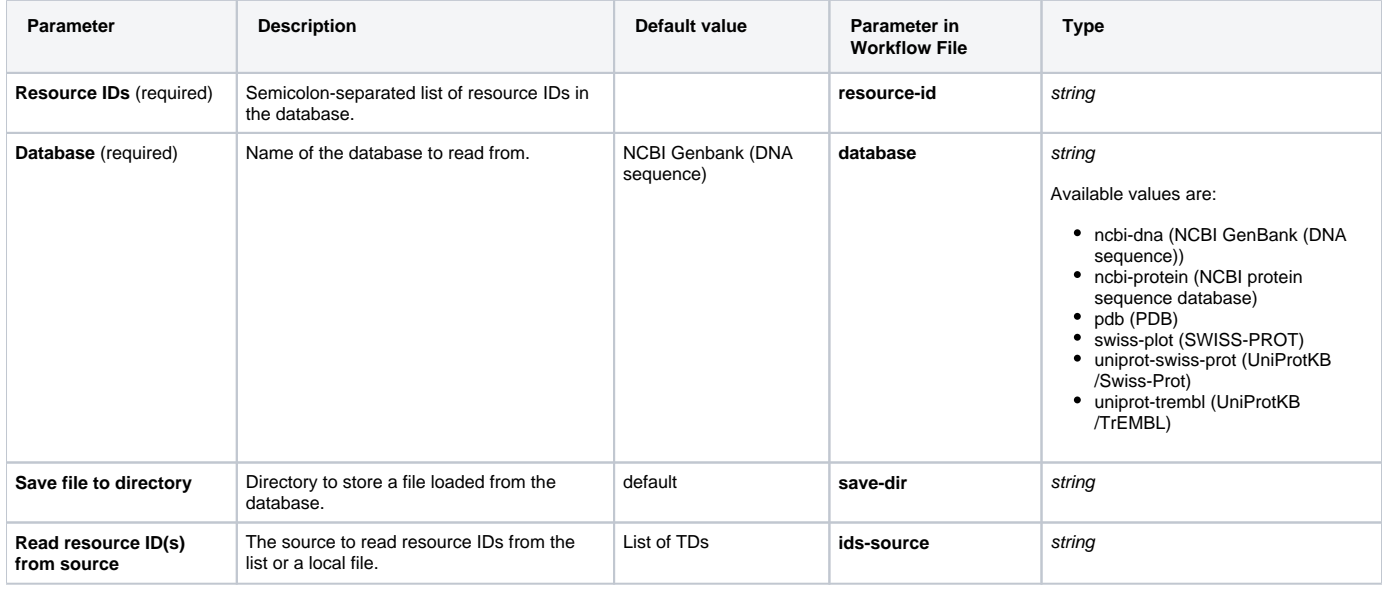

## Input/Output Ports

The element has 1 output port:

**Name in GUI:** Sequence

**Name in Workflow File:** out-sequence

## **Slots:**

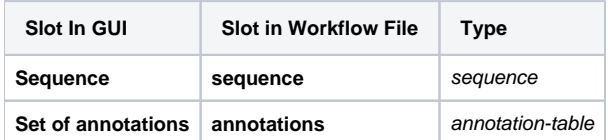